# Canon EOS 300d astrophotography

Kostas Christodoulopoulos http://www.geocities.com/nubium75

# **Main equipment**

- –Vixen 4" achromatic refractor
	- Focal length: 1000mm
	- Focal ratio: f/9.8
- Vixen GP equatorial mount
- Vixen Skysensor 2000 PC
- Laptop PC

# **Main software**

– DSLR Focus, MaxDSLR, Photoshop

# **Camera**

- Canon EOS 300D digital SLR (body)
	- CMOS sensor size: 22.7x15.1 mm
	- Pixel size: 7.4x7.4 microns
	- 6.3 megapixel resolution (3072x2048)
	- 12 bit per color channel R,G,B (RAW format)
	- Weight body plus battery and CF card: 649 gr
- –Canon EF 24-85mm f/3.5-4.5 USM lens
	- Weight: 380 gr

# **Pros for the 300D**

- Big CMOS sensor 23x15mm, with low noise
- High resolution: 3072x2048 active pixels
- Shutter speeds: 1/4000-30sec plus BULB mode
- ISO speeds: 100-200-400-800-1600
- Lightweight
- Widely useable with all Canon compatible lenses
- Can be used for regular photography

# **Cons for the 300D**

- Low response to H-alpha due to IR-cut filter of CMOS sensor
- 12 bit per color channel R,G,B (RAW format) instead of 16 bit for most astronomical CCDs
- No mirror lock up
- No cooling possible: better operation during cold ambient
- No multiple exposure mode
- Optical viewfinder provides low magnification
- LCD monitor no live preview

# **Hot pixels comparison**

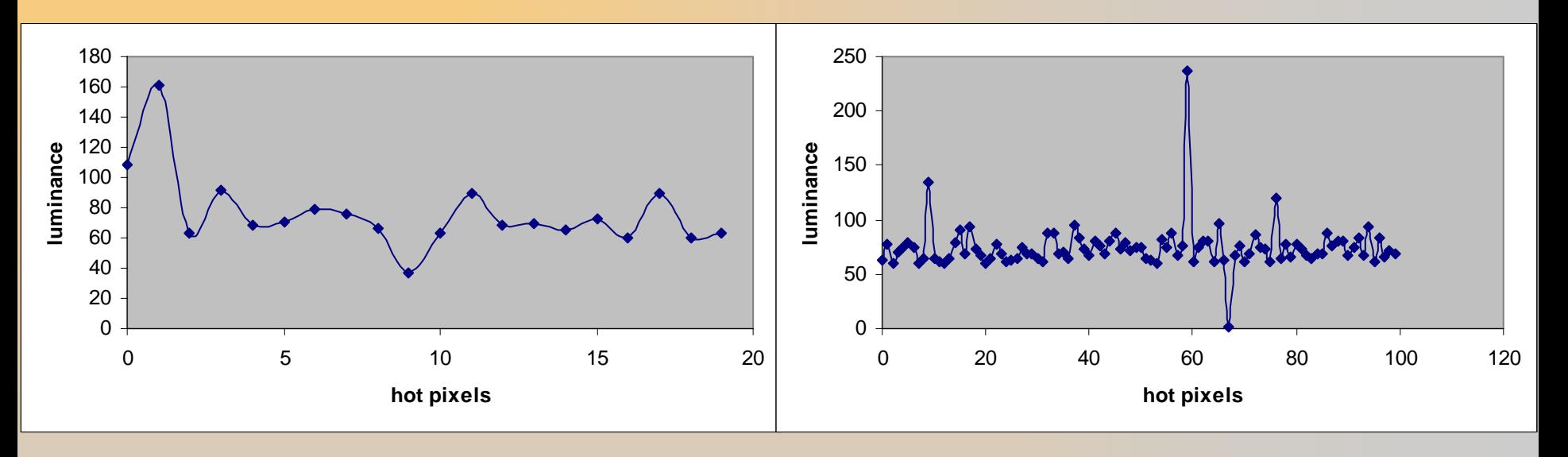

**1 frame: 30 sec –ISO 800**

**1 frame: 15 min – ISO 800**

17/02/2006 Kostas Christodoulopoulos Program used: Dead/hot Pixel Test (c) Michael Salzlechner Threshold for hot pixels=60, Threshold for dead pixels=250

# **Russian Firmware Hack**

- –Custom Functions
	- Mirror lock up
- ISO speed 3200

## Canon EOS 300D  $\rightarrow$  Canon EOS 10D

# **Canon EOS 300D modification**

- –Removal of CMOS sensor IR-cut filter
	- Increased H-alpha sensitivity
	- Uncalibration (White balance, Auto focus, Manual focus)
- Plans for Peltier cooling

# **Useful accessories**

- AC adapter kit ACK-E2
- –RS-60 E3 remote control
- Battery pack BG-E1
- Angle finder C

# **Astrophotography tips**

- Balanced, cooled system
- Steady mount (no vibrations)
- Skysensor adjustments (PEC,backlash)
- Polar alignment (star drift method)
- Good seeing
- Preferably dark sky
- Object in high altitude for better results
- Less optical elements more image quality
- –Filters to reduce chromatic aberration (achromatic refractors)

# **Astrophotography methods**

- Tripod
- Piggy-back
- –Prime focus
- Eyepiece projection

# **Typical camera settings**

- Auto Rotate: off
- Image quality RAW, ISO range 400-800
- –Mode: Manual
- Manual Focus to infinity (piggy-back)
- Mirror lockup enabled (planets) & self timer enabled

# **Calculations**

- Image scale
- –Field of view
- Chip size
- Ideal Image scale:
- 2"/pixel (DSO)
- 0.5"/pixel (planets)

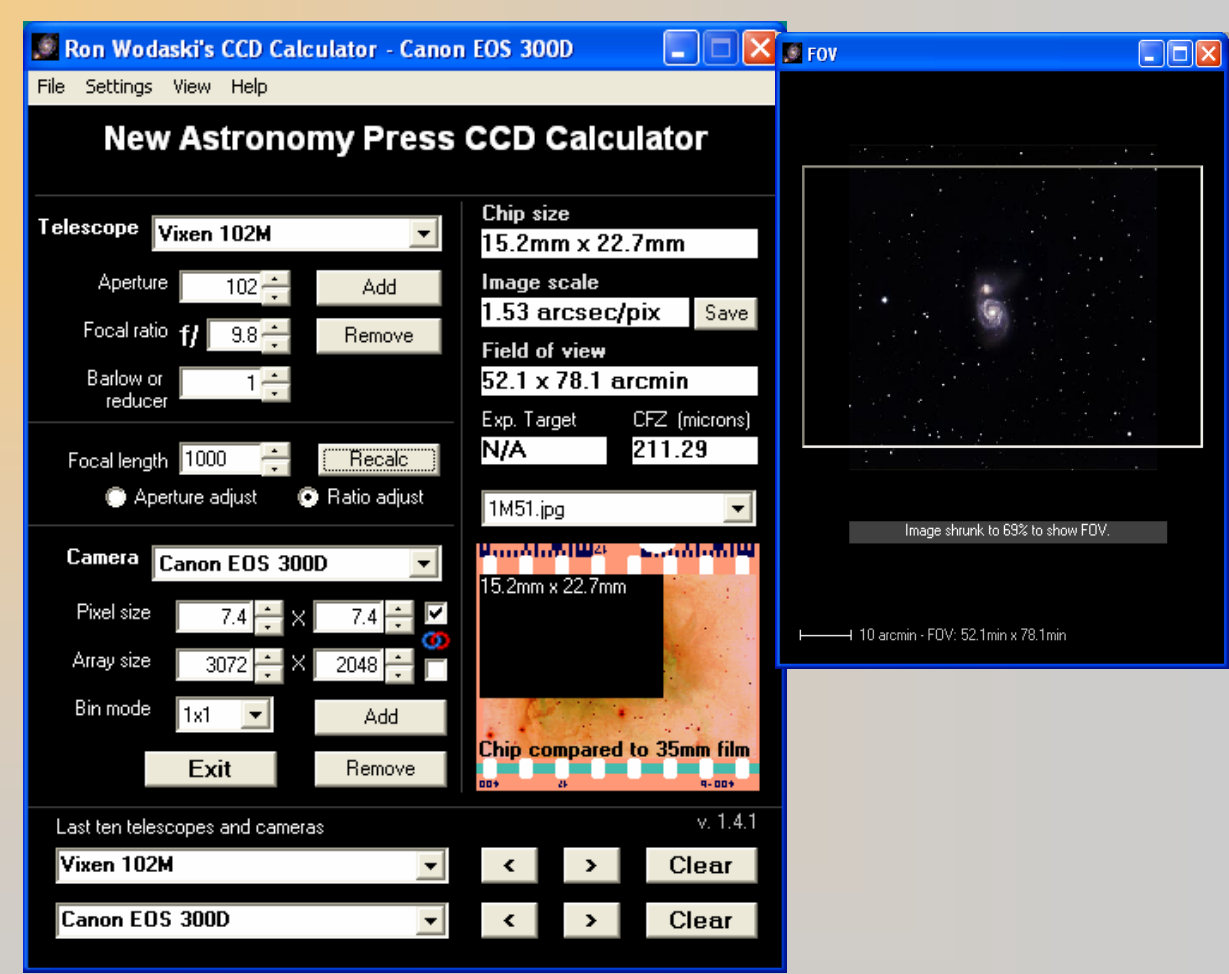

# **Tripod astrophotography**

- –Star trails
- Solar scenes (sunset, sunrise, eclipses)
- Lunar scenes (moonset, moonrise, eclipses)
- Wide field (Milky Way, Constellations)

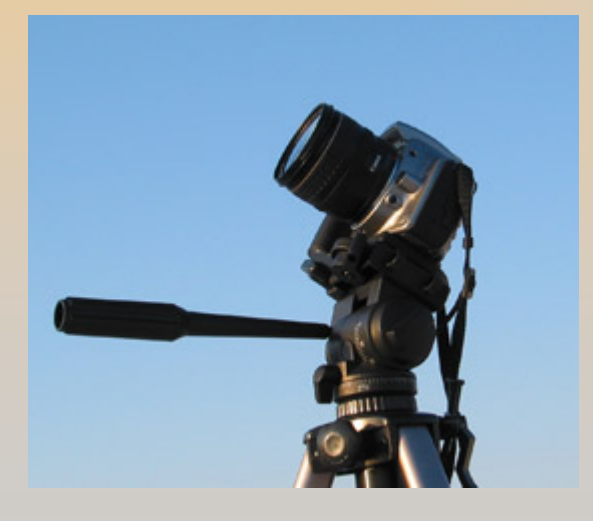

# **Piggy-back astrophotography**

- Bright deep sky objects
- Wide field (Milky Way, Constellations)

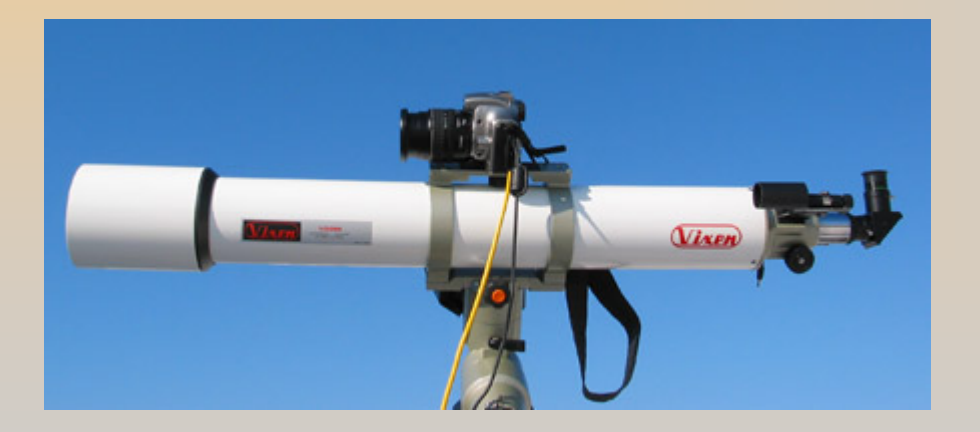

# **Recommended Canon lenses for piggy-back astrophotography**

- Wide angle
	- EF 15mm f/2.8 Fisheye
- Normal
	- •EF 50mm f/1.4 USM
- Tele photo
	- EF 100mm f/2 USM
	- •EF 200mm f/2.8 L II USM
	- EF 300mm f/4.0 L USM

### (remember **digital factor**=1.6)

# **Prime focus astrophotography**

- Deep sky objects
- Multiple stars
- Sun (disc, sunspots, eclipses)
- Moon (disc, eclipses) & planets

![](_page_15_Picture_6.jpeg)

![](_page_15_Picture_7.jpeg)

17/02/2006 Kostas Christodoulopoulos

# **Eyepiece projection astrophotography (w/wo Barlow lens)**

- Planets
- Sun
- Moon

![](_page_16_Picture_5.jpeg)

![](_page_16_Picture_6.jpeg)

# **Piggy-back astrophotography example**

### **Orion sword**

### Location: Tripotama Achaias Date: 06/11/2005

# **Equipment preparation**

- Scope in horizontal position, cooled & balanced
- Skysensor setup (location, time, mount mode)
- Polar alignment (star drift method)
- 3-star alignment with Skysensor
- Perform GOTO star Alnitak
- Center star Alnitak in the scope field of view (illuminated reticle eyepiece)

# **Camera preparation**

- Camera battery fully charged
- Camera mounted piggy-back
- Manual Focus set to infinity
- Camera connected to the laptop (USB port)
- DSLR Focus started camera connected
- •Bulb mode selected
- Image RAW format selected
- Serial cable for long exposures enabled (USB port)
- Test shots to adjust focus and camera exposure settings (ISO, Tv, Av)

### – Image capture

- 3 frames x10 min ISO 800
- 1 dark frame x10 min ISO 800
- –Problems encountered
	- Dew in camera lens and scope lens
	- Some light pollution

# **Image processing**

#### MaxDSLR

• Set Calibration (Dark frame)

![](_page_21_Picture_32.jpeg)

#### MaxDSLR

• Camera Raw Images calibrated and converted to TIFF 16-bit format

![](_page_22_Picture_32.jpeg)

### MaxDSLR

• Combine TIFF images (align mode selected)

![](_page_23_Picture_98.jpeg)

![](_page_23_Picture_4.jpeg)

### Photoshop

• Find white/black points (threshold adjustment) in the result image

![](_page_24_Picture_3.jpeg)

![](_page_24_Picture_4.jpeg)

#### **Photoshop**

• Select black/white points (Color sample tool)

![](_page_25_Figure_3.jpeg)

#### Photoshop

- Correct image black/white points with Levels (R,G,B channels)
- Adjust brightness with midtones

![](_page_26_Figure_4.jpeg)

### Photoshop

• Enhance image brightness & contrast with Curves (R,G,B channels)

![](_page_27_Figure_3.jpeg)

### Photoshop

• Enhance image details with Unsharp Mask filter

![](_page_28_Picture_30.jpeg)

#### Photoshop

• Resize/crop image and save it for the web (jpg format)

![](_page_29_Picture_24.jpeg)

#### **Image Comparison**

![](_page_30_Picture_2.jpeg)

#### Before

![](_page_30_Picture_4.jpeg)

After

# – **Useful links**

- Astrophotography guide for EOS digital http://www.canon.co.jp/Imaging/astro/index-e.html
- Canon EOS 300D modification http://ghonis2.ho8.com/rebelmodnew.html
- Russian FW hack for the 300D http://satinfo.narod.ru/en/
- Photoshop for astrophotographers http://www.astropix.com/PFA/PFA.HTM
- DSLR Focus

http://www.dslrfocus.com/

• MaxDSLR

http://www.cyanogen.com/products/maxdslr\_main.htm

Thank you very much!!! skies!!!